# **CONTENTS**

Customizing the media c

the ond quidato display formats

## **GETTING STARTED xvii**

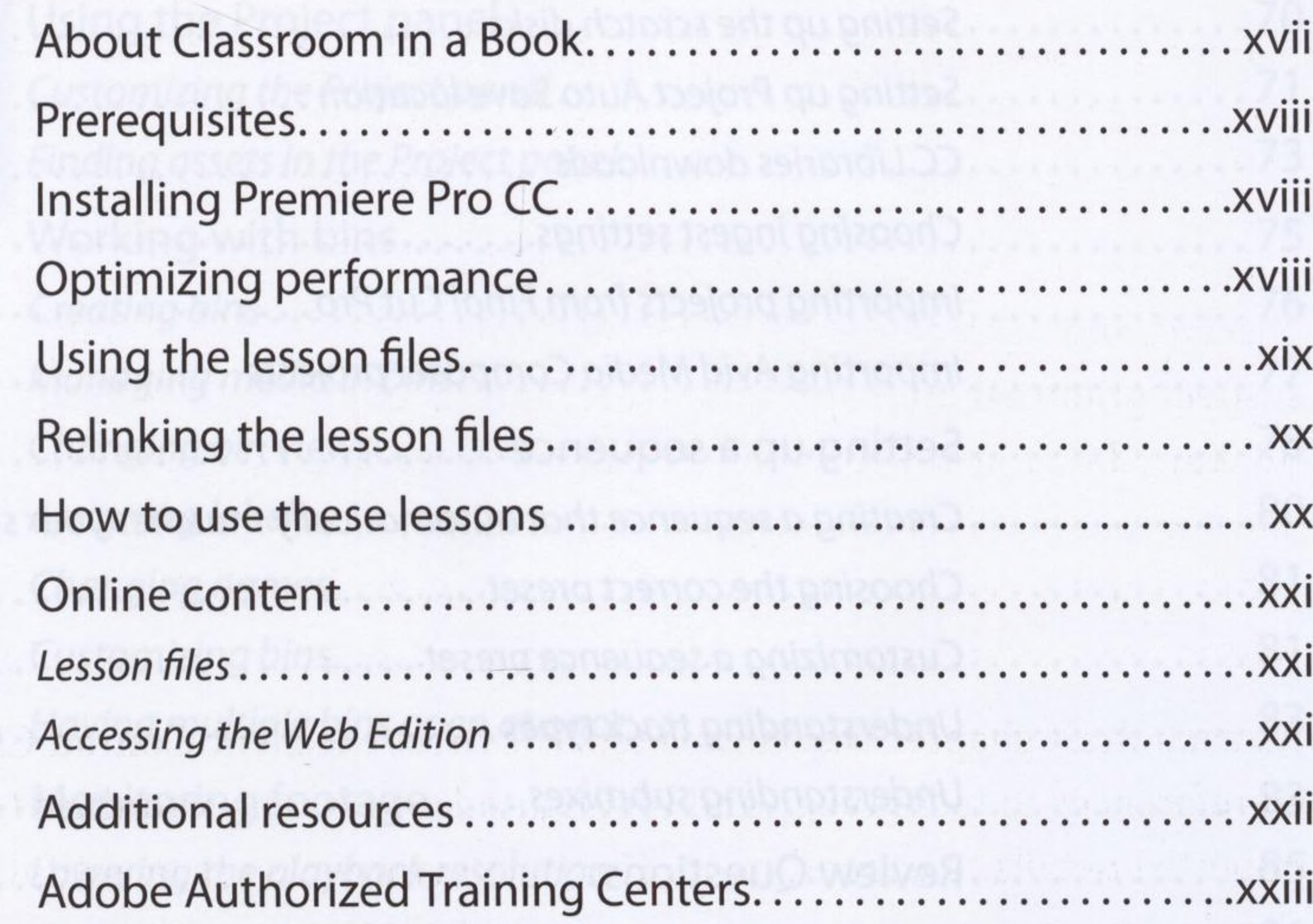

#### **<sup>1</sup> TOURING ADOBE PREMIERE PRO CC**

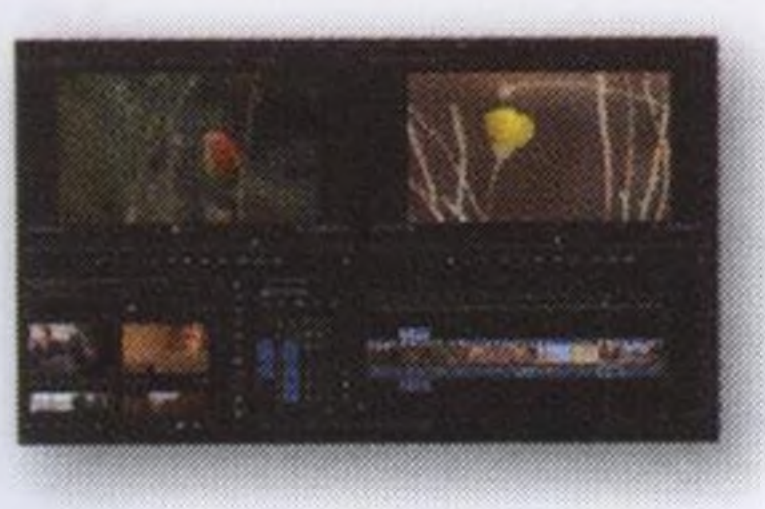

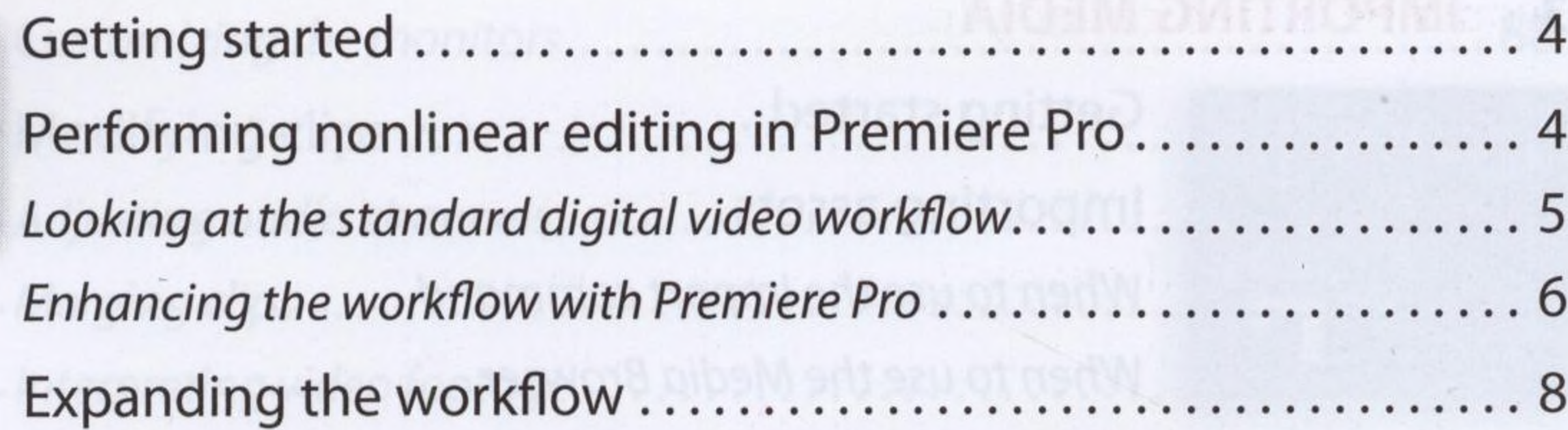

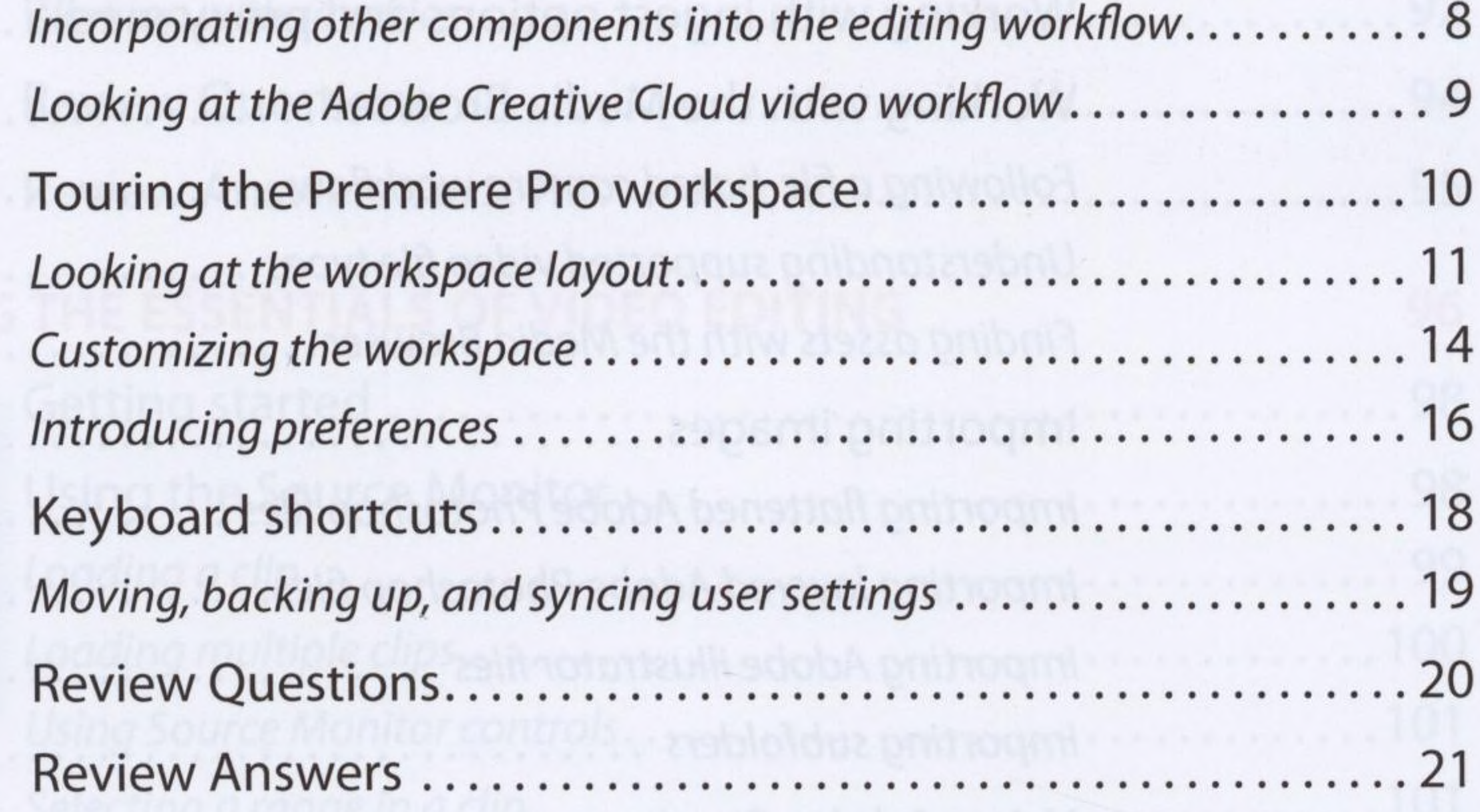

ADOBE PREMIERE PRO CC CLASSROOM IN A BOOK (2017 RELEASE) V

2

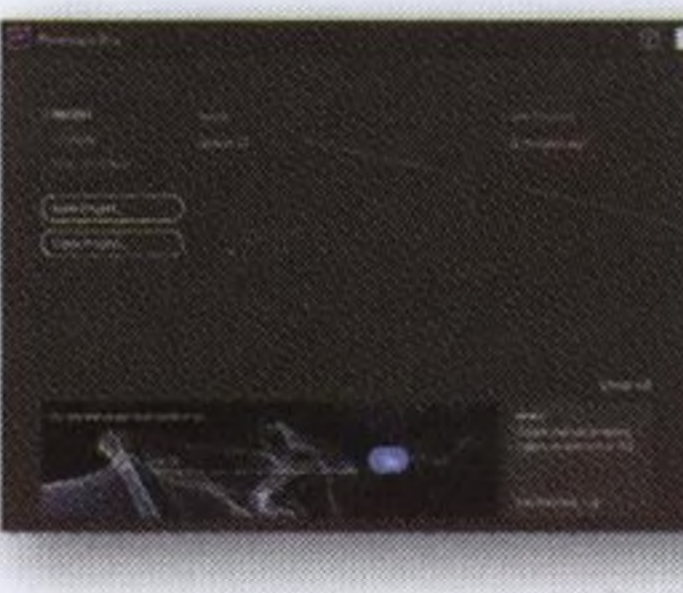

#### **2 SETTING UP A PROJECT 22**

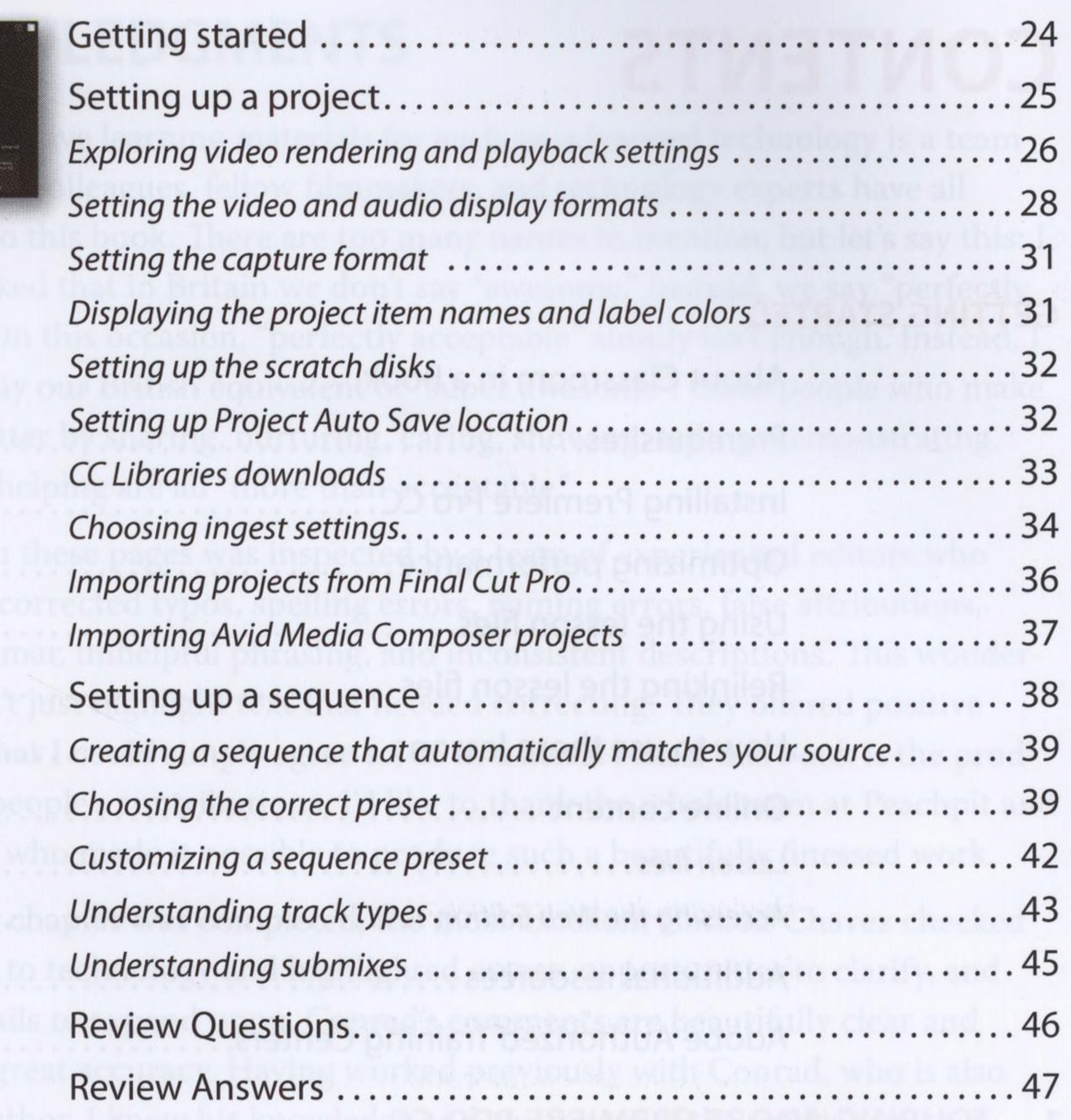

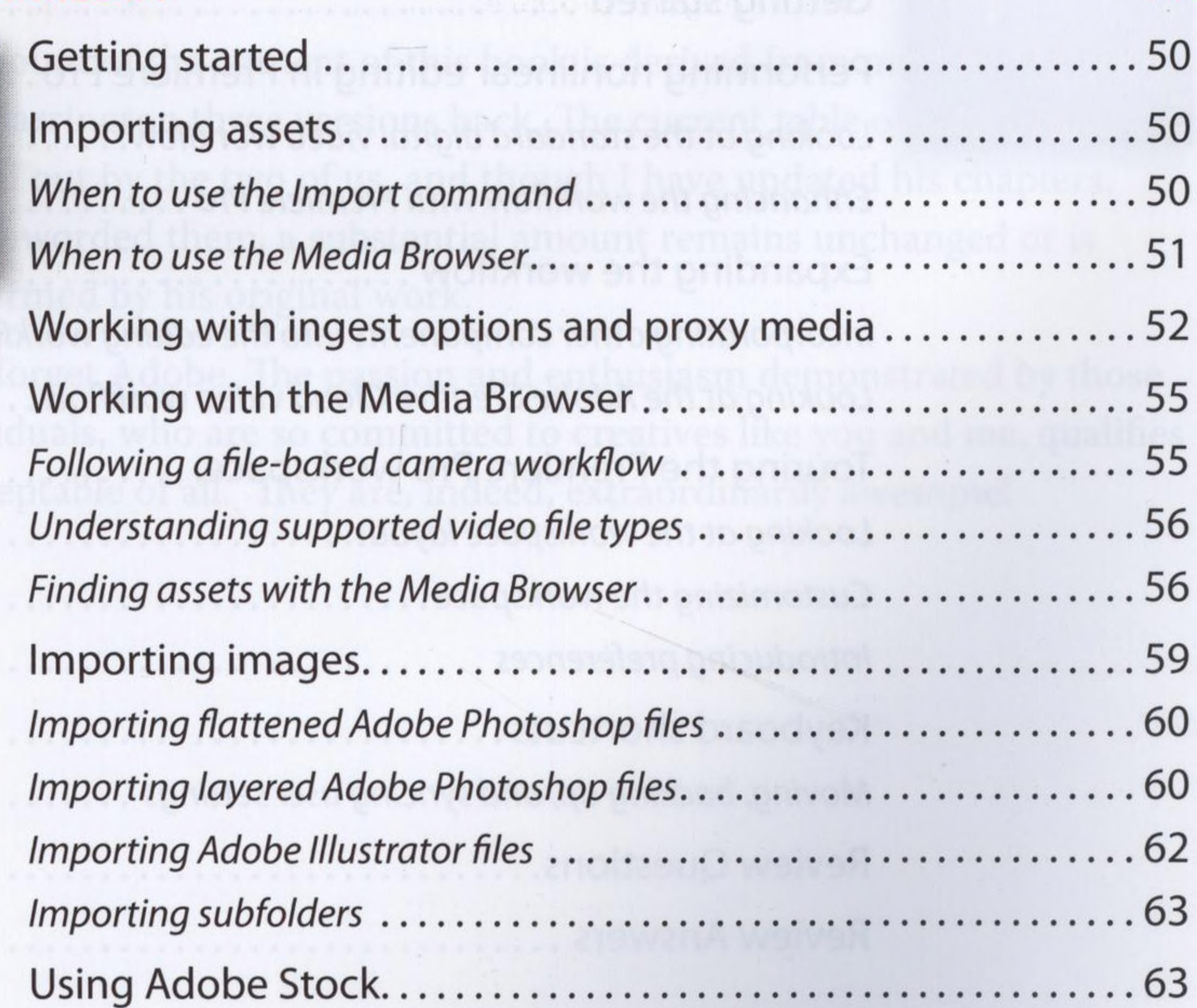

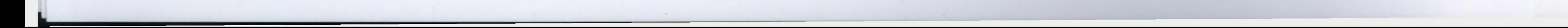

 $\sim$ 

#### **3 IMPORTING MEDIA 48**

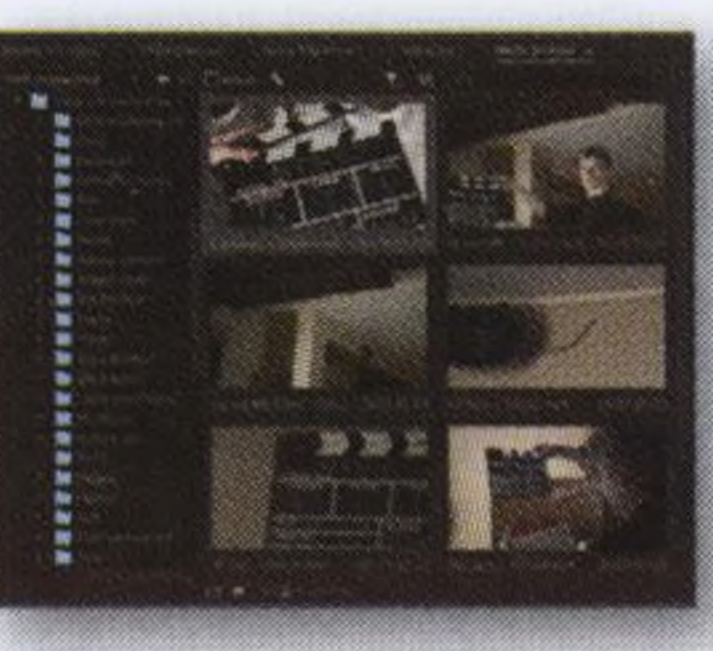

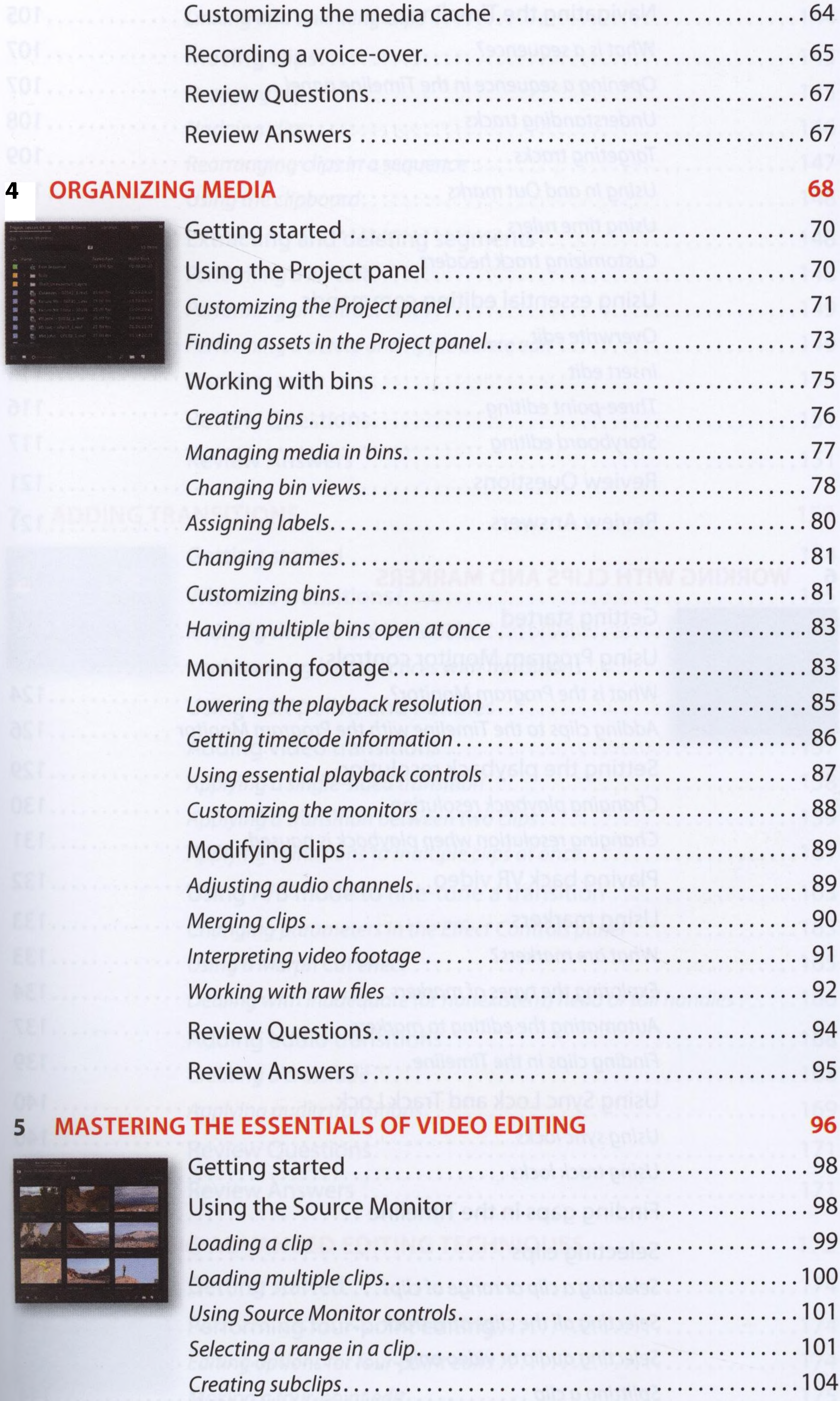

 $\sim$ 

in lesson of all

 $\bullet$  0

 $A_{\rm{eff}}$ 

5

**Bearing** 

ADOBE PREMIERE PRO CC CLASSROOM IN A BOOK (2017 RELEASE) vii

 $\mathcal{L}_{\mathcal{A}}$ 

 $\mathcal{P}$ 

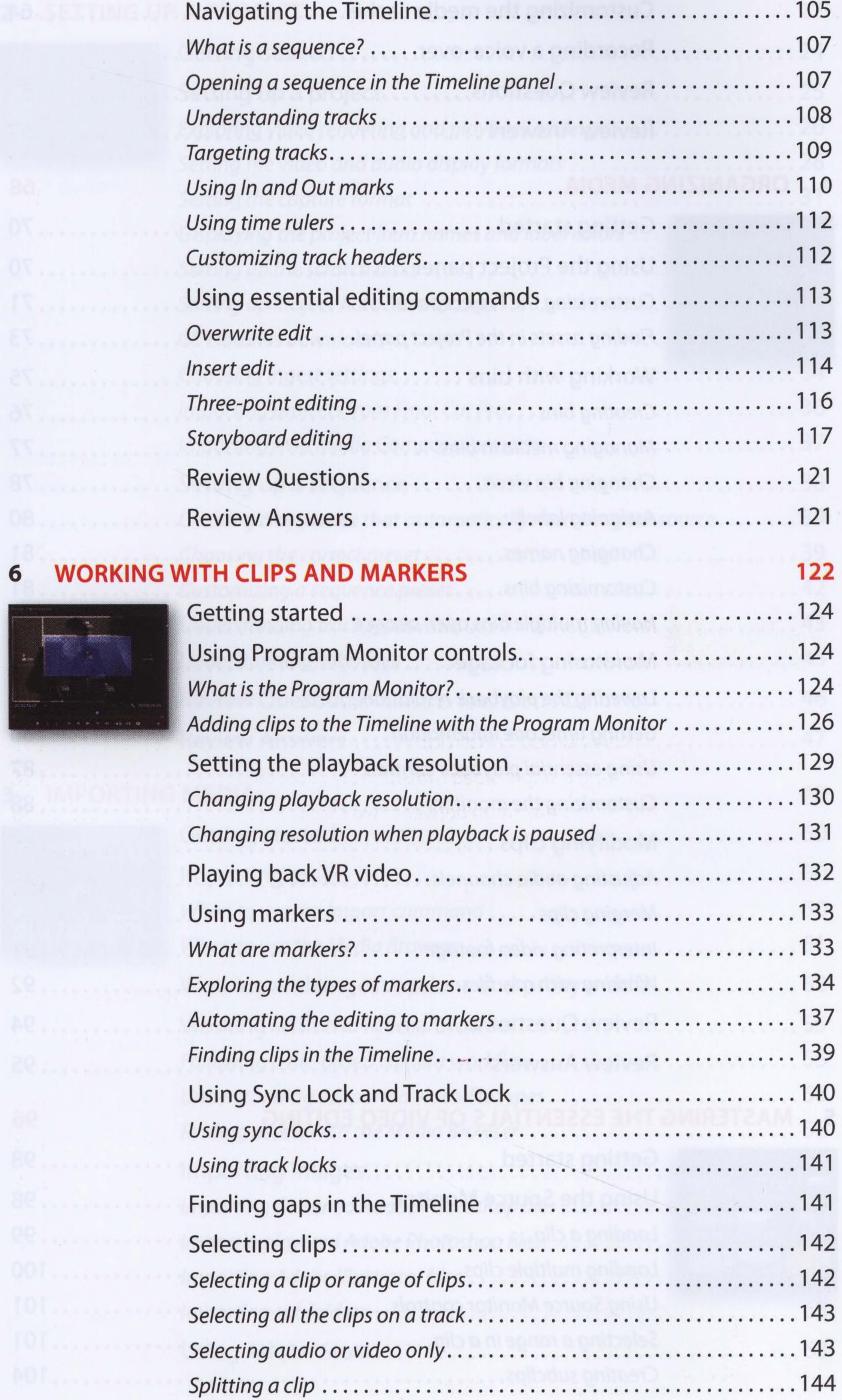

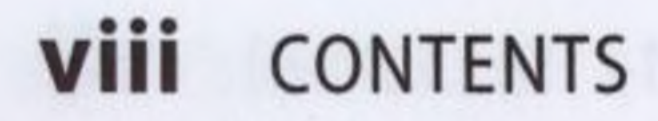

30

ge....

 $\alpha_{\rm C}$ 

 $\sim 100$ 

6;5

 $\blacksquare$ 

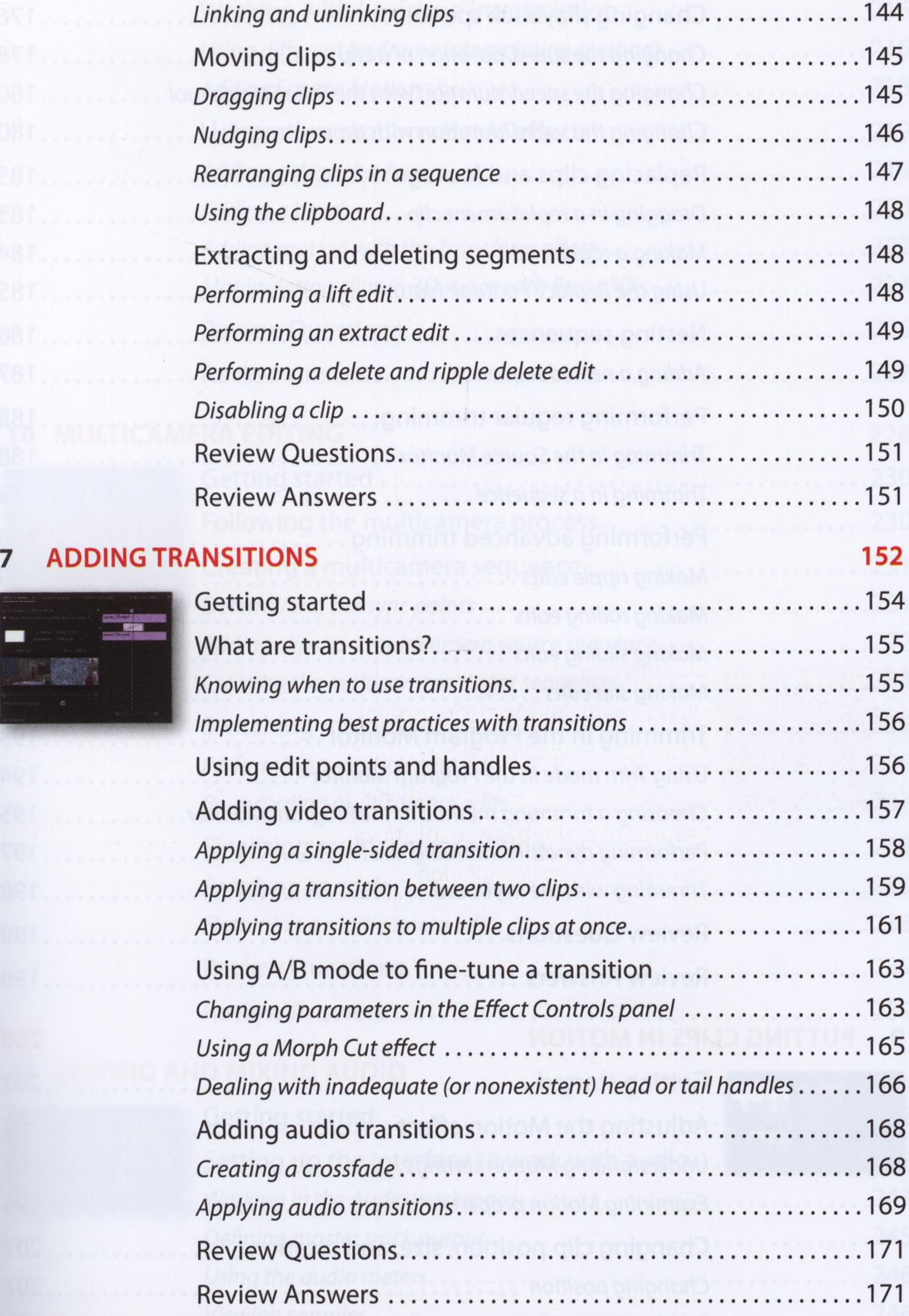

#### **8 PERFORMING ADVANCED EDITING TECHNIQUES 172**

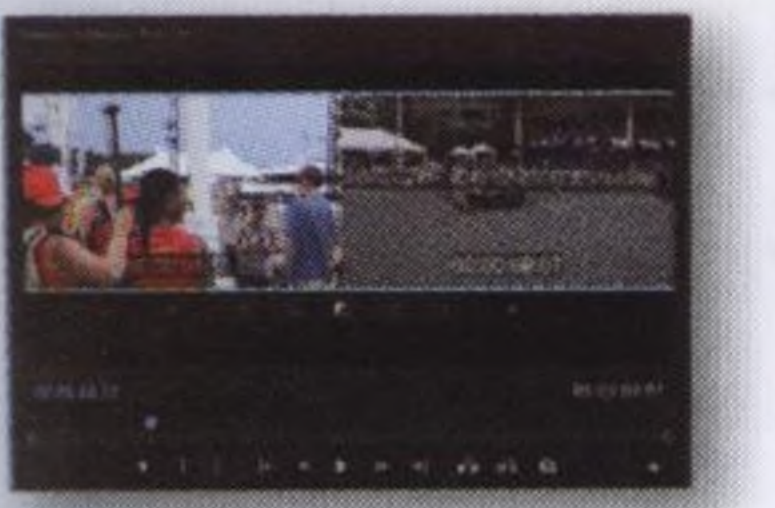

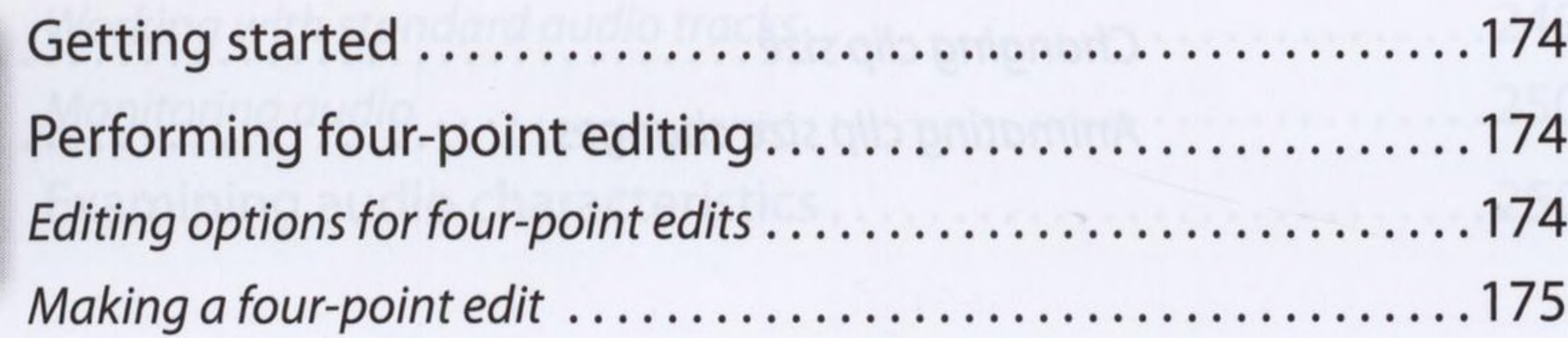

ADOBE PREMIERE PRO CC CLASSROOM IN A BOOK (2017 RELEASE) IX

 $\mathcal{O}(\mathcal{O}_\mathcal{C})$ 

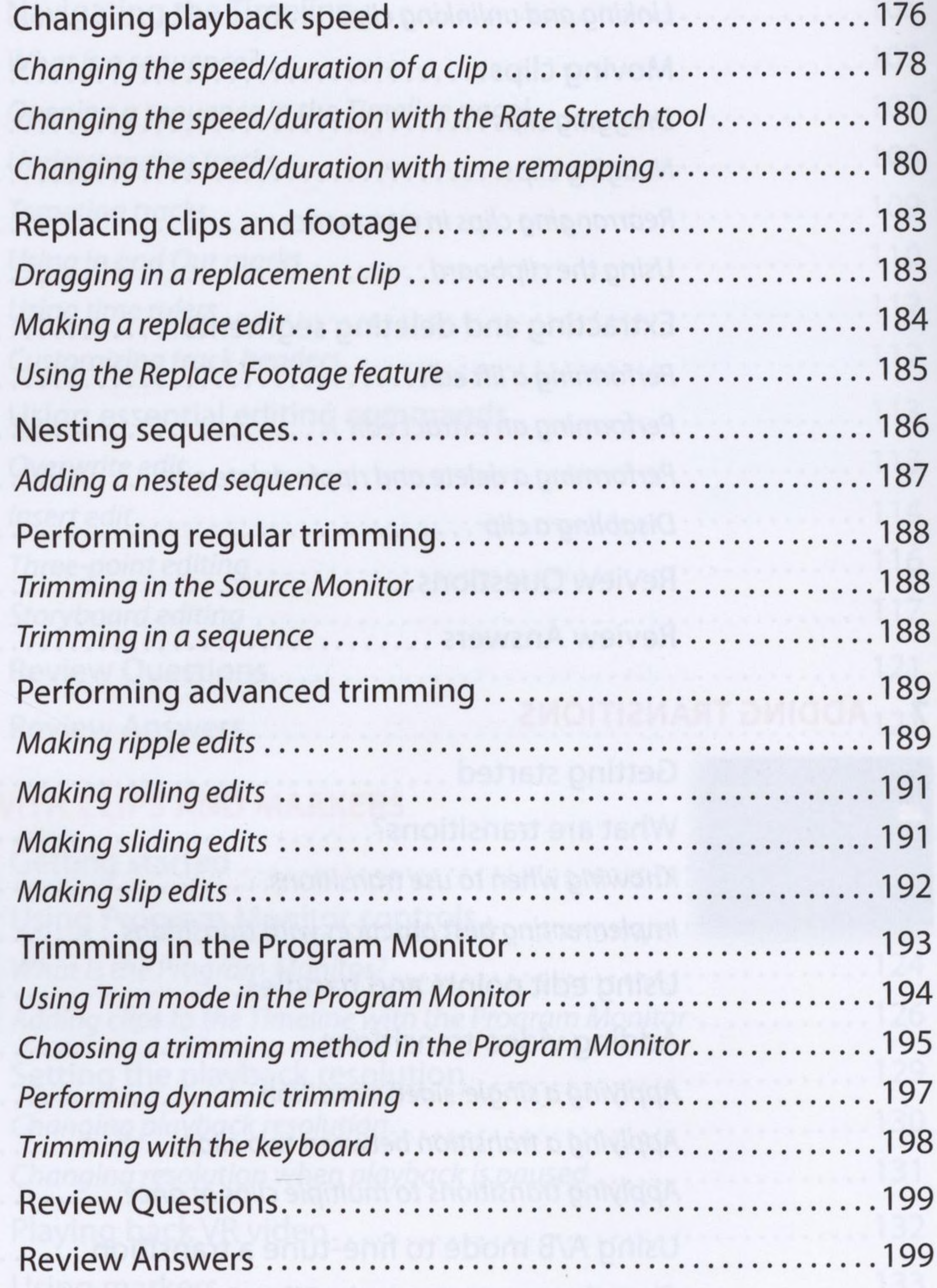

 $\mathbb{R}$ 

 $\mathcal{L}_{\mathcal{F}}$ 

#### **9 PUTTING CLIPS IN MOTION 200**

 $\mathcal{H}^{\pm}$  .

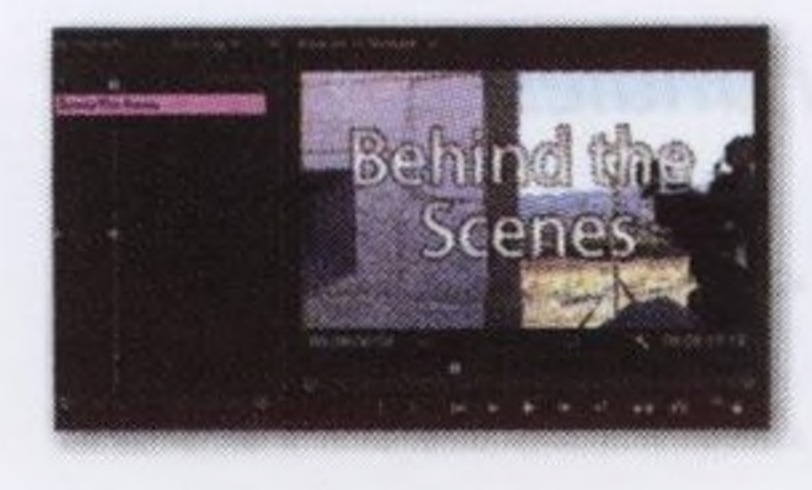

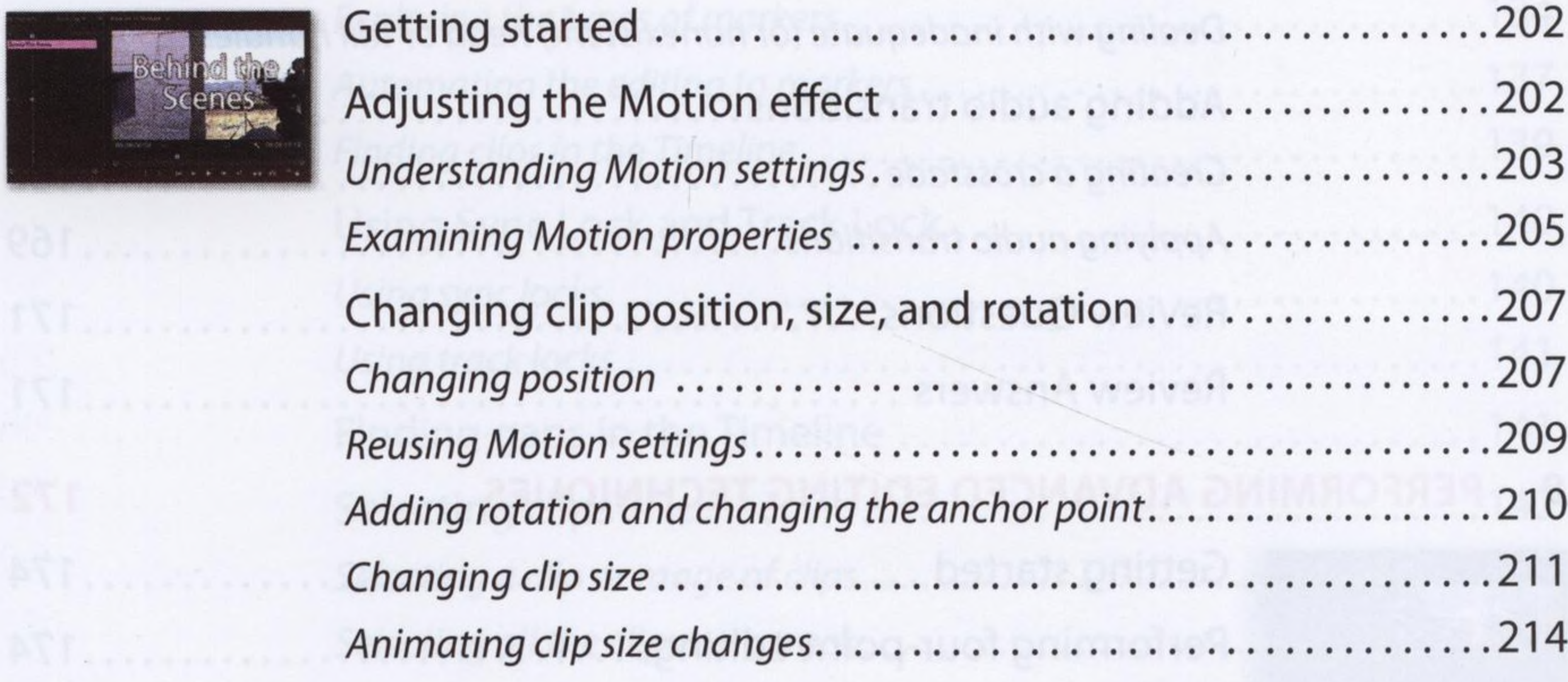

ng.

 $\sim$   $\sim$ 

 $\sim$   $\alpha$ 

 $\sim$ 

 $\langle \mathcal{A}_1 \rangle$ 

 $\label{eq:1} \frac{1}{\sqrt{2}}\left(\frac{1}{\sqrt{2}}\right)^{2}=\frac{1}{\sqrt{2}}\left(\frac{1}{\sqrt{2}}\right)^{2}=\frac{1}{\sqrt{2}}\left(\frac{1}{\sqrt{2}}\right)^{2}=\frac{1}{\sqrt{2}}\left(\frac{1}{\sqrt{2}}\right)^{2}=\frac{1}{\sqrt{2}}\left(\frac{1}{\sqrt{2}}\right)^{2}$ 

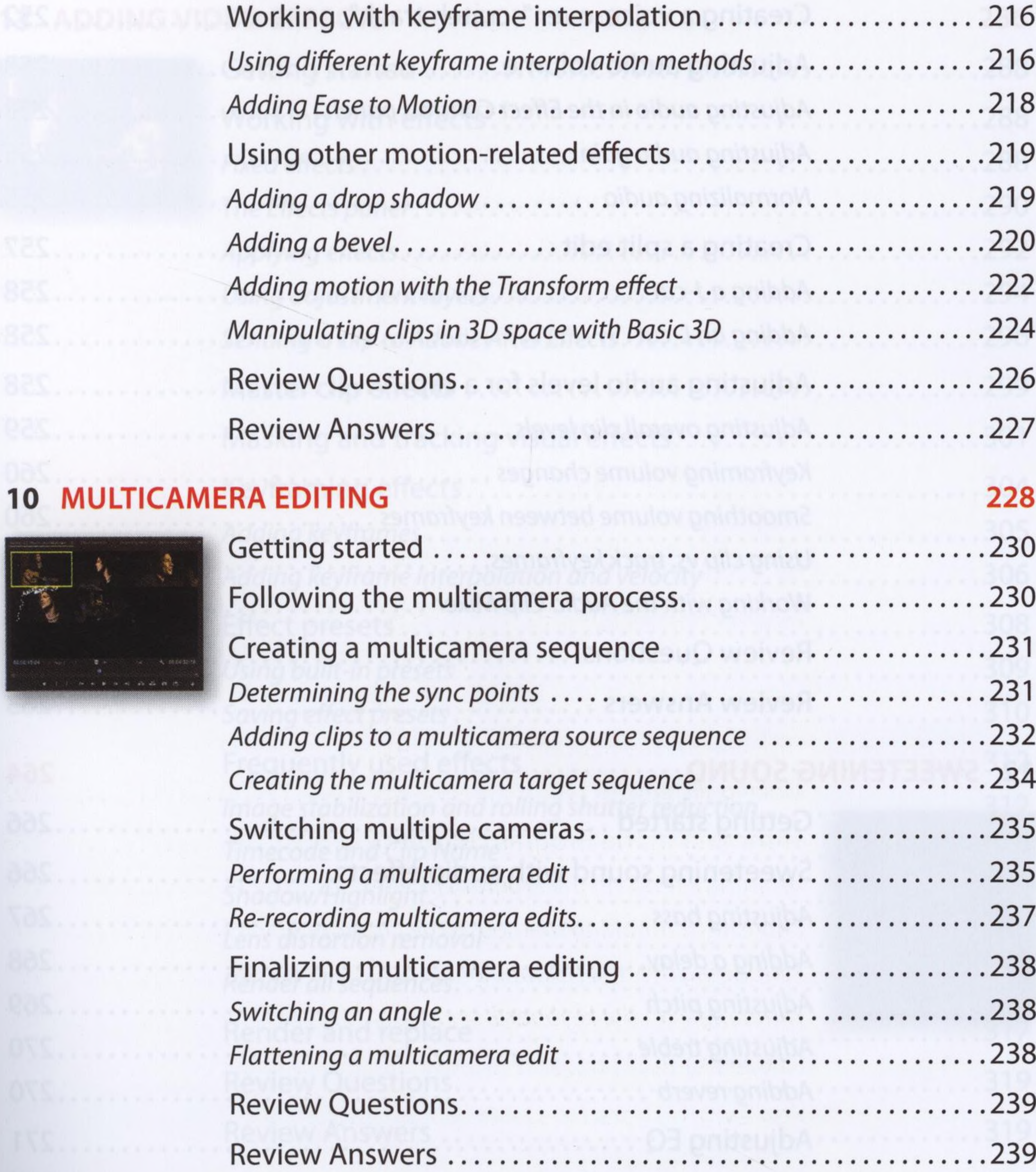

#### **11 EDITING AND MIXING AUDIO**

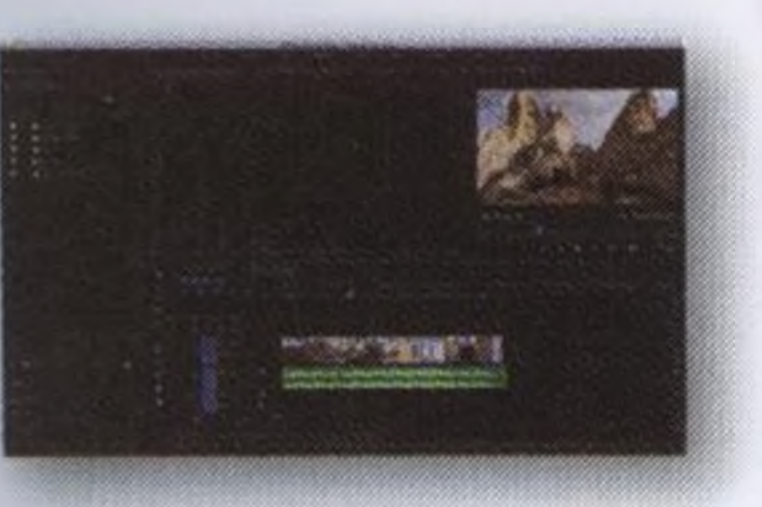

一覧

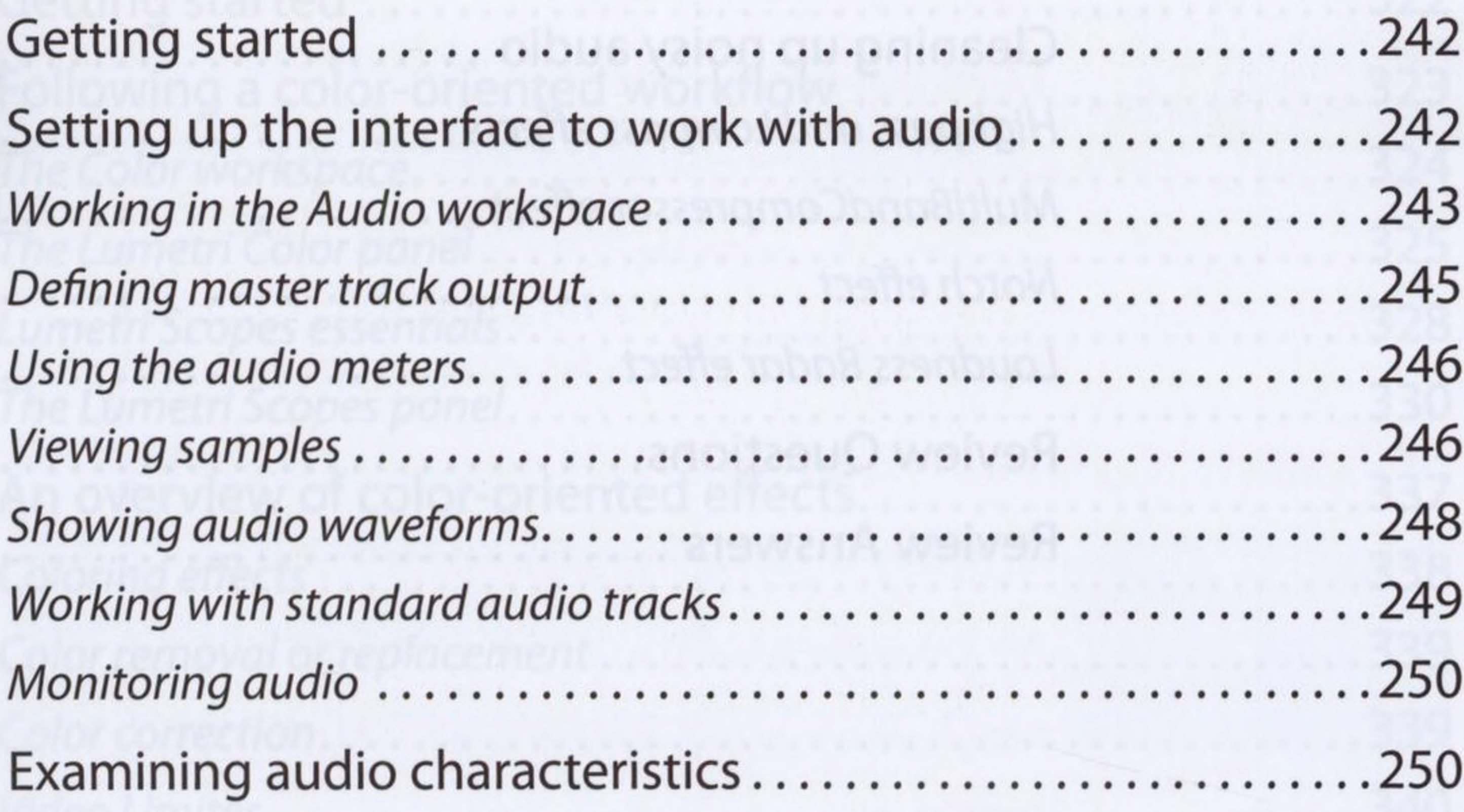

#### ADOBE PREMIERE PRO CC CLASSROOM IN A BOOK (2017 RELEASE) Xi

 $\mathcal{M}$ 

 $\sim 10^{-1}$ 

 $\circ$ 

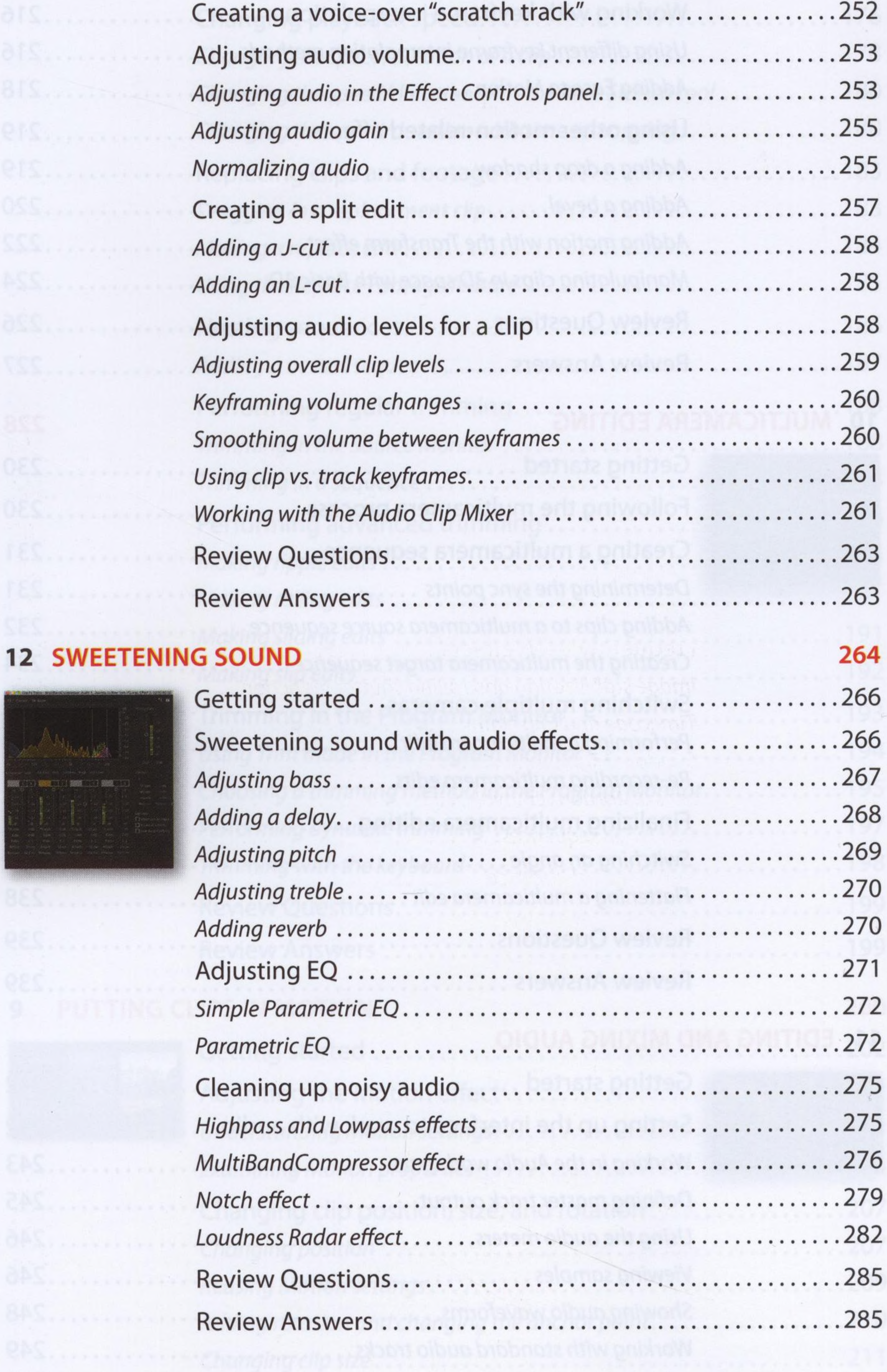

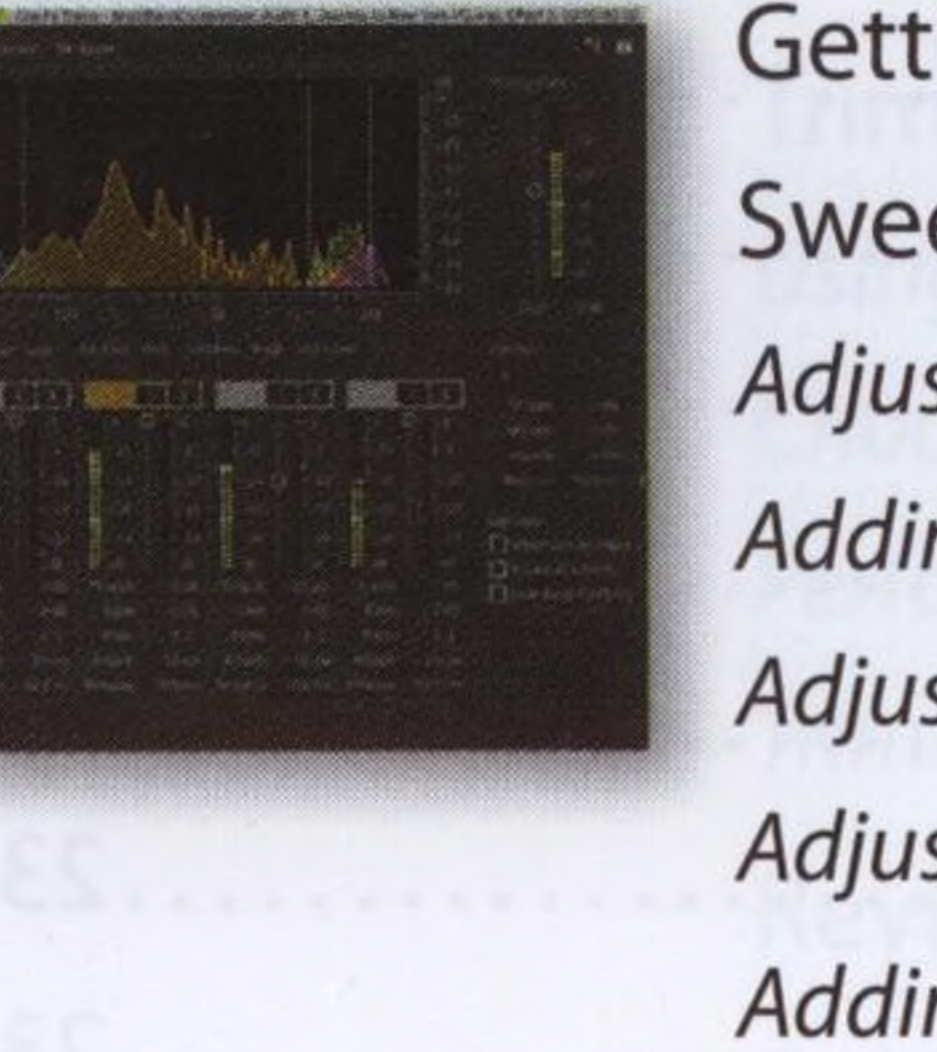

 $\sim$   $\sim$ 

**Contractor** 

 $\rightarrow$ 

#### 13 ADDING VII

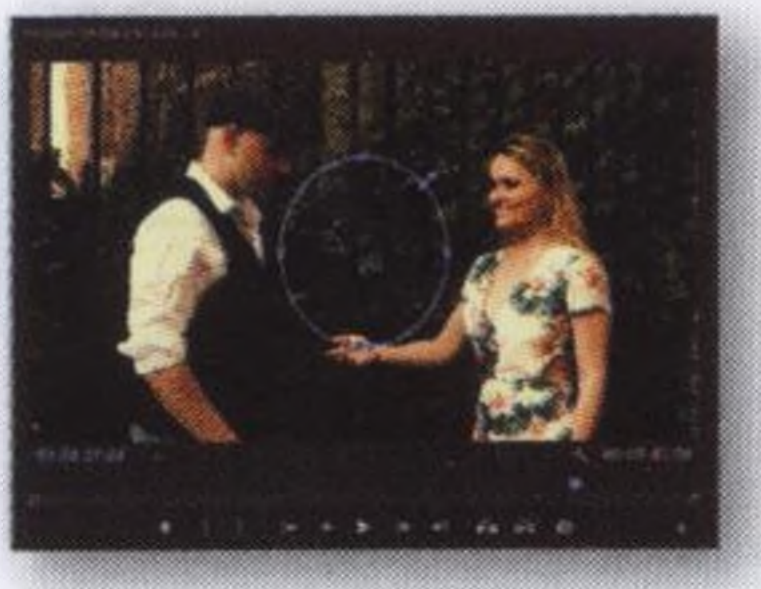

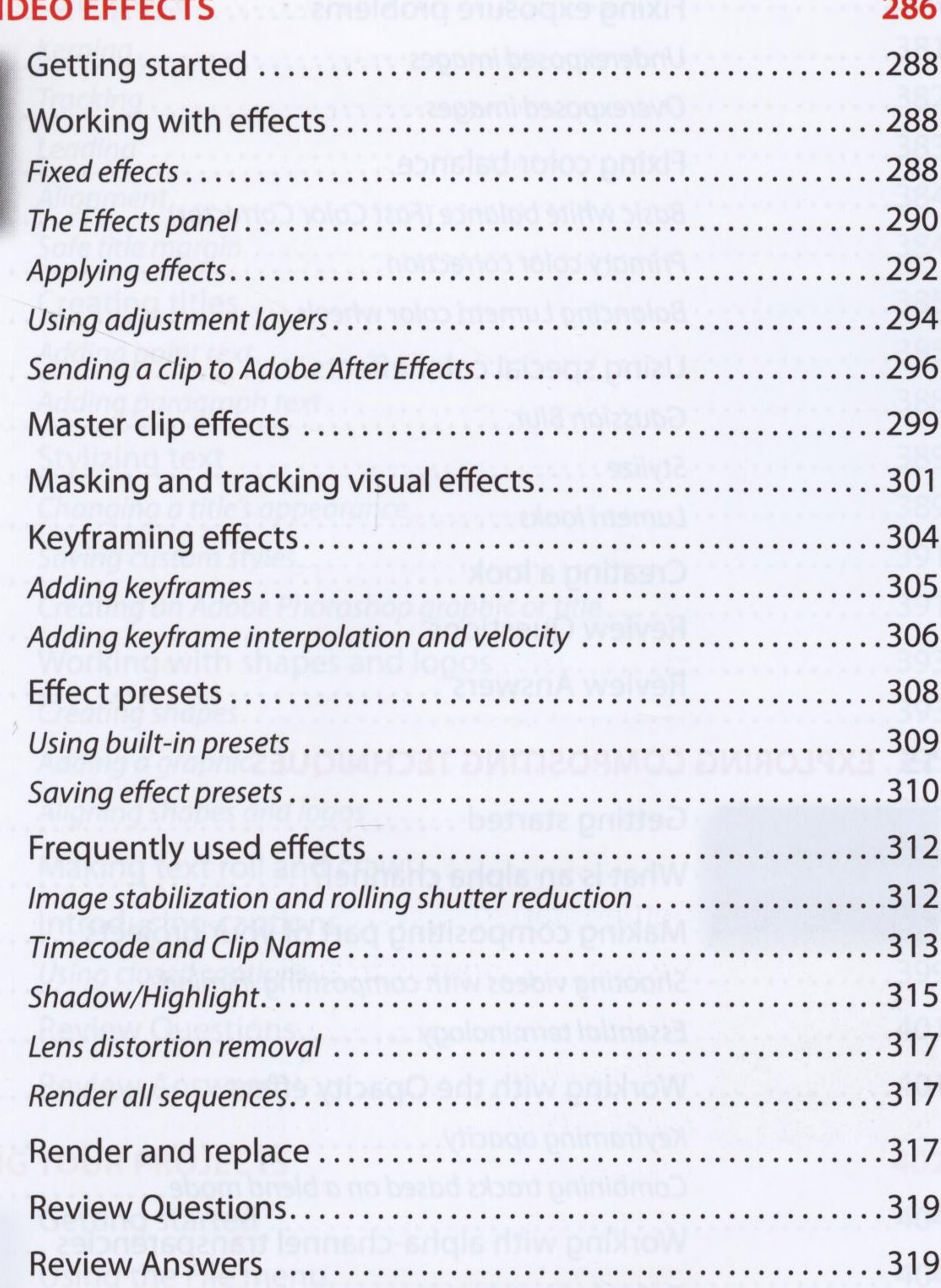

#### 14 IMPROVING CLIPS WITH COLOR CORRECTION AND GRADING 320

roma neenaanaen sito e

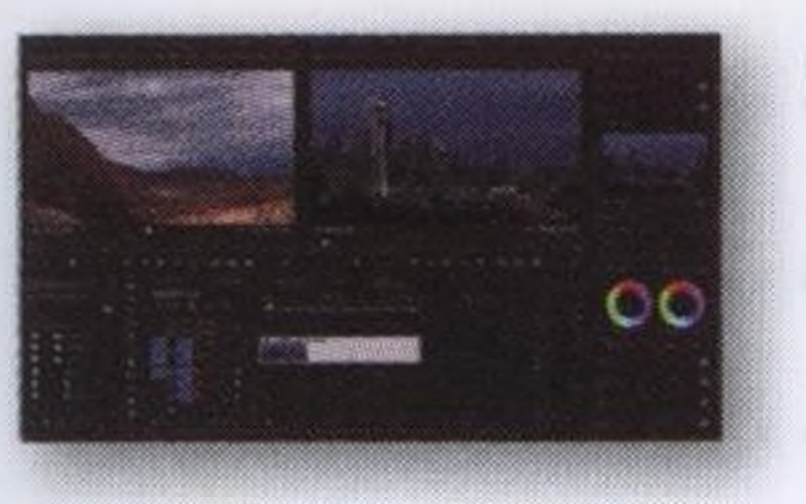

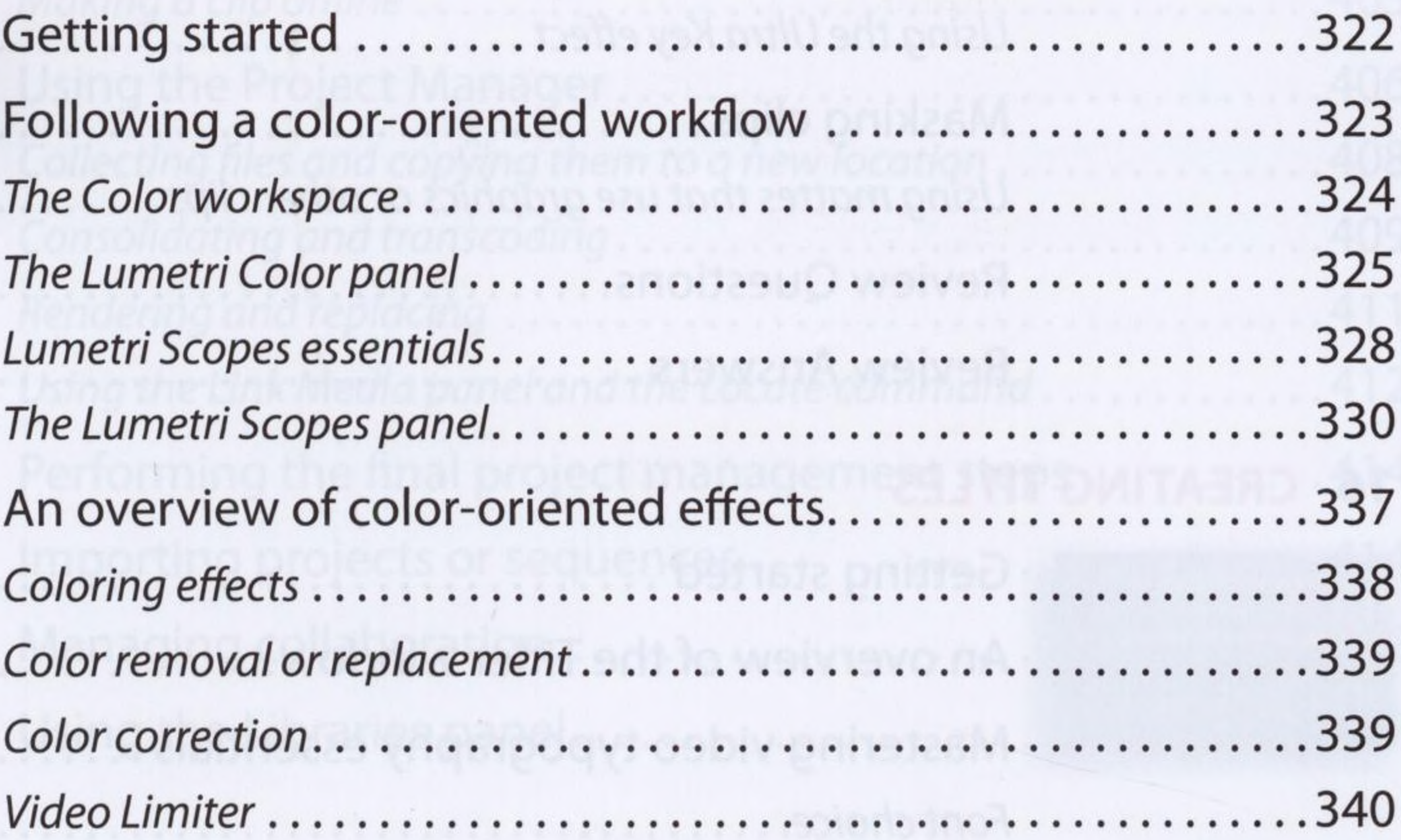

ADOBE PREMIERE PRO CC CLASSROOM IN A BOOK (2017 RELEASE) Xiii

 $\alpha$ 

 $\mathcal{C}^{\mathrm{c}}$ 

€

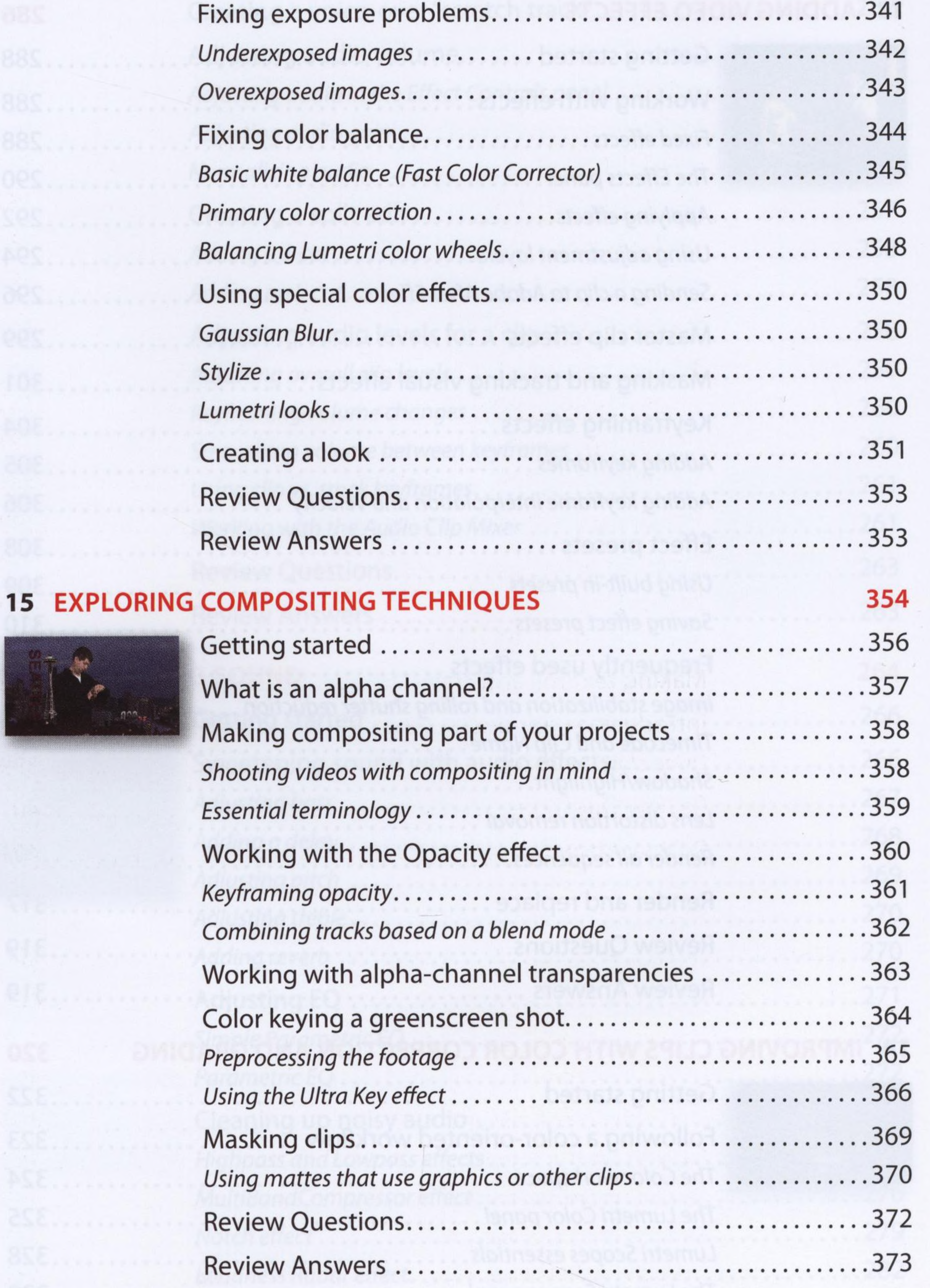

 $\mathcal{R}^+$ 

 $(1)$  =  $-$ 

# **16 CREATING TITLES 374**

Cloudscape

 $\mathcal{T}_{\infty}$ 

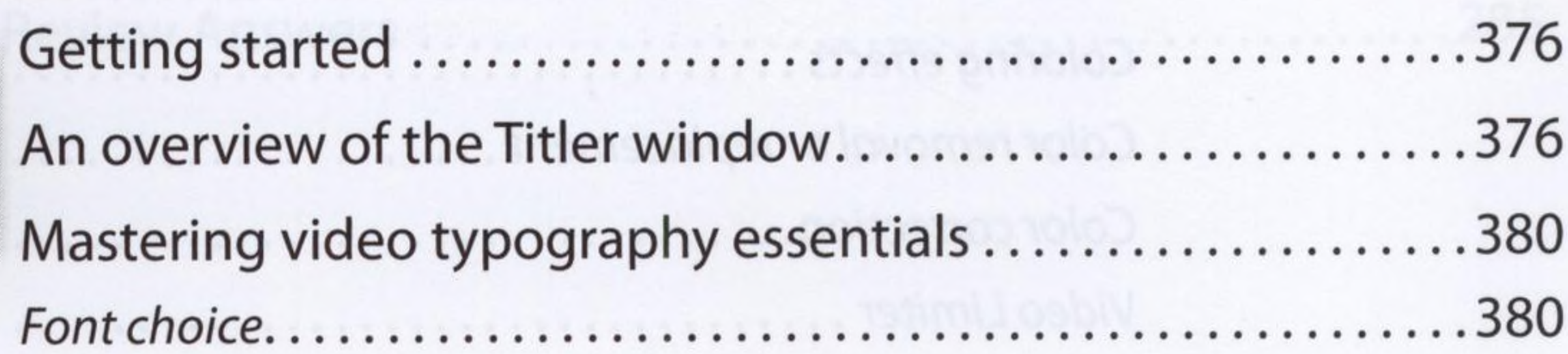

 $\mathcal{M}_{\mathcal{C}}$ 

**xiv** CONTENTS

 $\mathbf{v}$ 

 $\label{eq:3.1} \begin{array}{ll} \mathcal{L}_{\text{max}} & \mathcal{L}_{\text{max}} \\ \mathcal{L}_{\text{max}} & \mathcal{L}_{\text{max}} \end{array}$ 

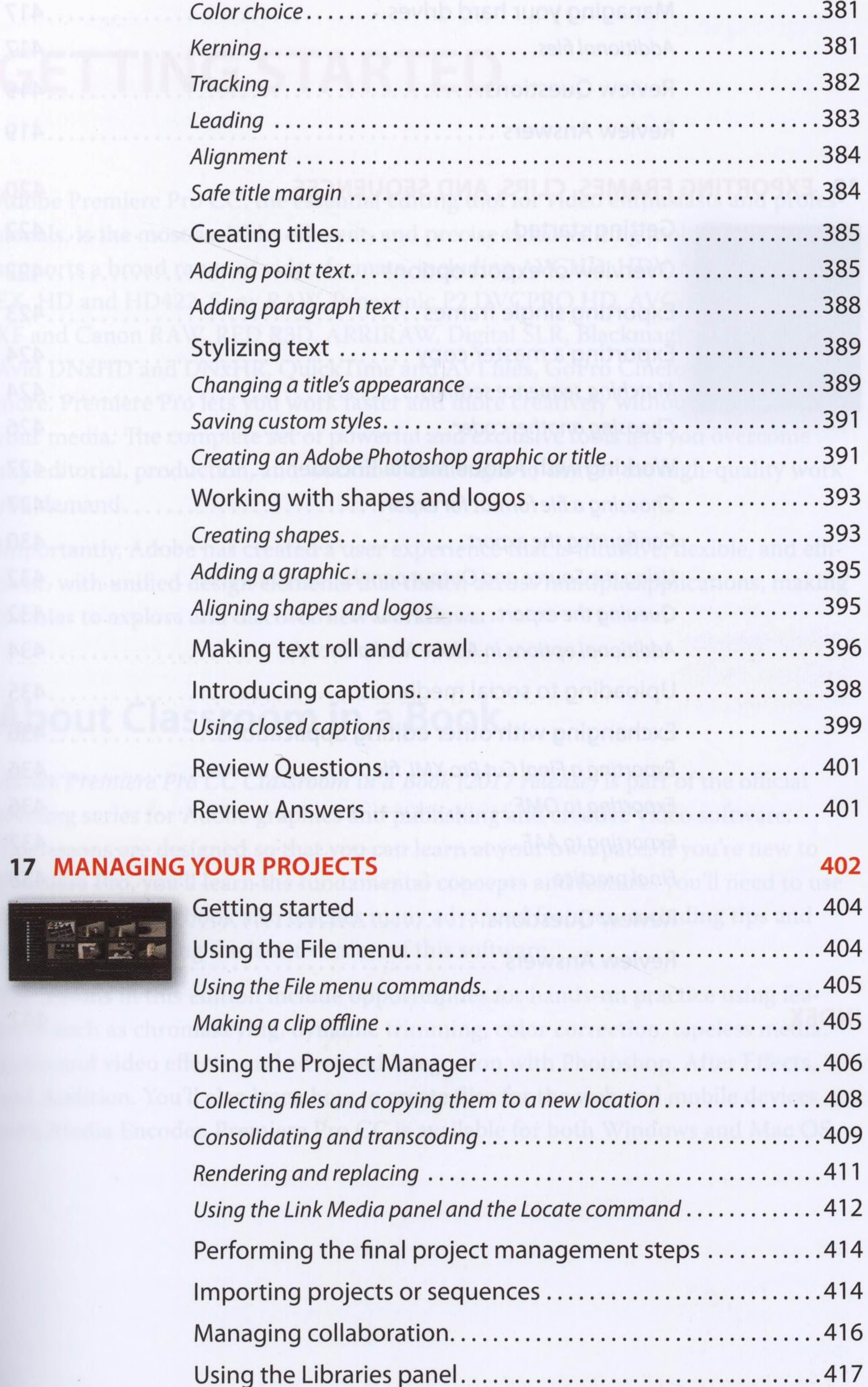

 $\mathcal{D}$  .

#### ADOBE PREMIERE PRO CC CLASSROOM IN A BOOK (2017 RELEASE) XV

![](_page_11_Picture_332.jpeg)

# **18 EXPORTING FRAMES, CLIPS, AND SEQUENCES**

![](_page_11_Picture_333.jpeg)

**420**

. . . . . . . . . . . . . . 422

. . . . . . . . . . . . 422

. . . . . . . . . . . . . 424

![](_page_11_Picture_334.jpeg)

![](_page_11_Picture_4.jpeg)

**xvi** CONTENTS

 $\omega$  .